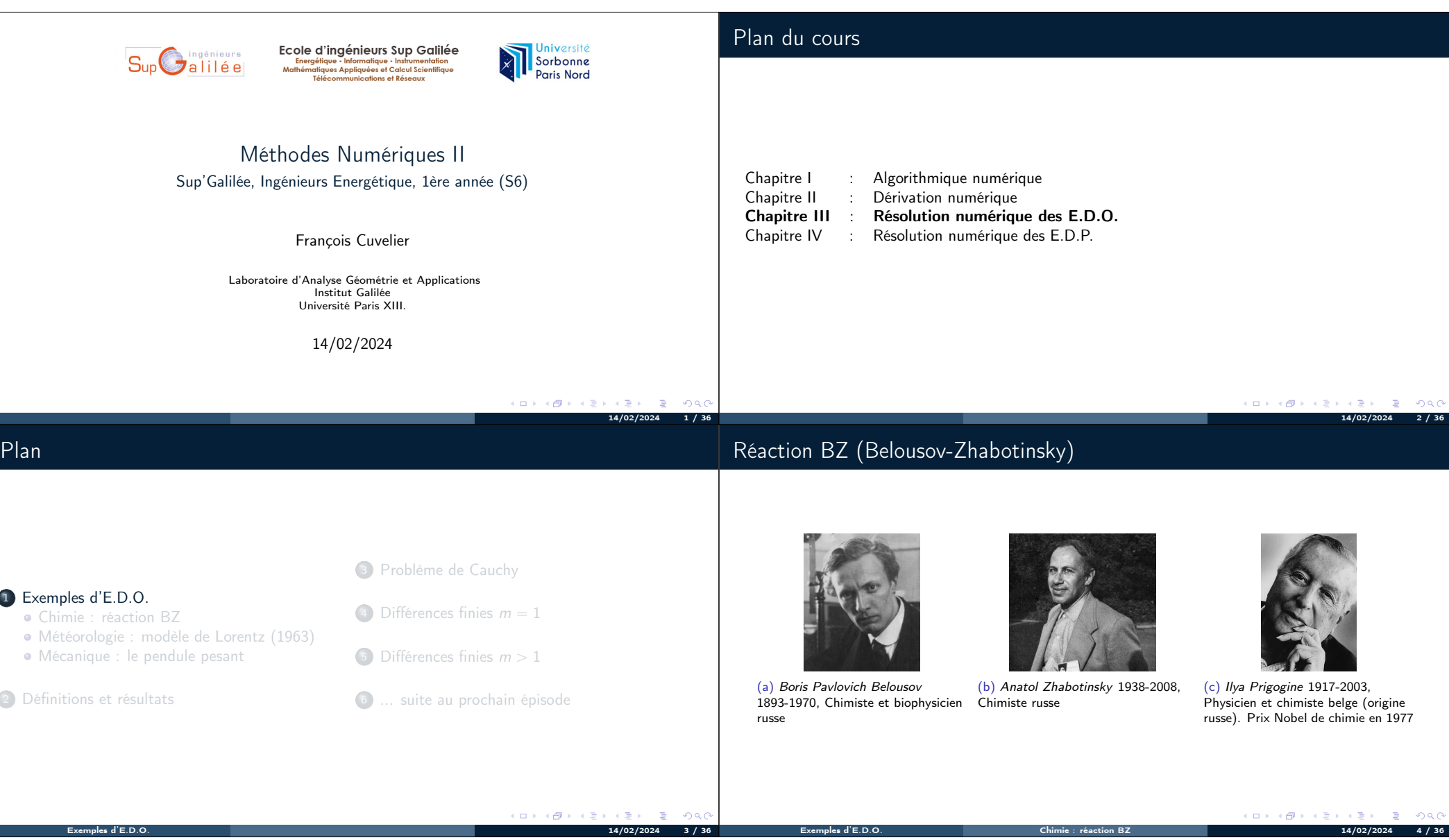

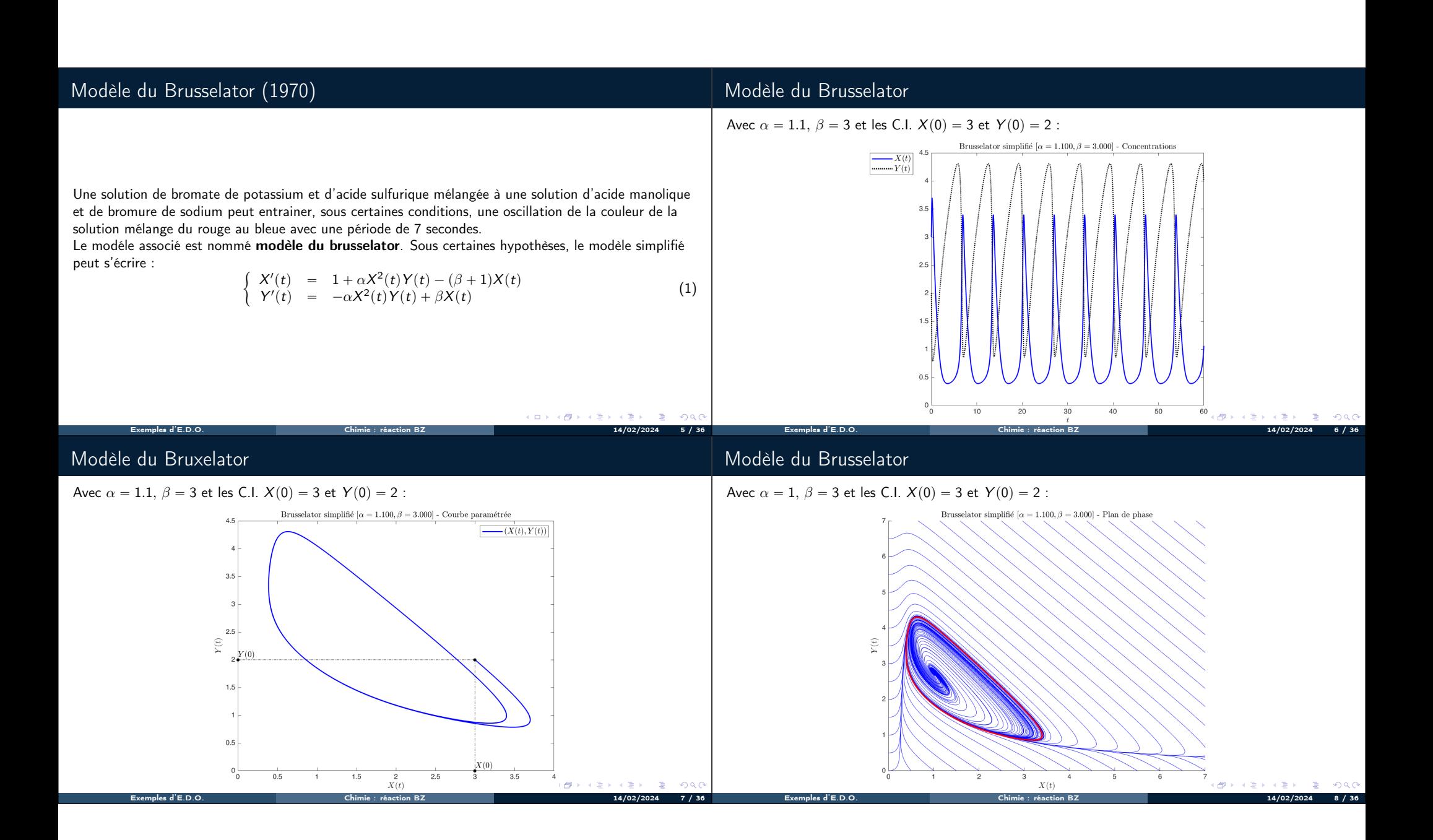

## Modèle de Lorentz

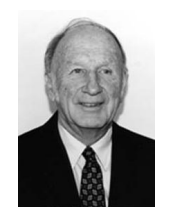

Le couplage Océan-Atmosphère est décrit par un système d'E.D.P. couplées de Navier-Stokes de la mécanique des fluides.

Le modèle de Lorentz est une version très simplifiée de ces équations pour l'étude du phénomène de convection de Rayleigh-Bénard :

(a) Edward Norton Lorenz 1917-2008, Mathématicien et météorologiste américain

Modèle de Lorentz

 $x'(t) = -\sigma x(t) + \sigma y(t)$  $y'(t) = -x(t)y(t) + \rho x(t) - y(t)$  $z'(t) = x(t)y(t) - \beta z(t)$ 

- $\bullet$   $x(t)$ : proportionnel à l'intensité du mouvement de convection,
- $y(t)$ : proportionnel à la différence de température entre les courants ascendants et descendants,

Avec  $\sigma = 10$ ,  $\rho = 28$ ,  $\beta = 8/3$  et les données initiales  $x(0) = -8$ ,  $y(0) = 8$ ,  $z(0) = 27$  (courbe bleue) et des données initiales *perturbées*  $x(0) = -8 + 1e - 4$ ,  $y(0) = 8$ ,  $z(0) = 27$  (courbe rouge pointillée)

Exemples d'E.D.O. Météorologie : modèle de Lorentz (1963) 14/02/2024 9 / 36

□ > < (甲)

 $\epsilon \equiv 1$  $\mathbb{R}^2$  $-202C$ 

 $\bullet$  z(t) :proportionnel à une variation de température

 $\sqrt{ }$  $\perp$  $\mathbf{I}$ 

## Modèle de Lorentz : papillon

En représentant la courbe paramétré  $(x(t), y(t), z(t))$  dans l'espace, on obtient l'attracteur étrange de Lorenz en forme d'aile de papillon

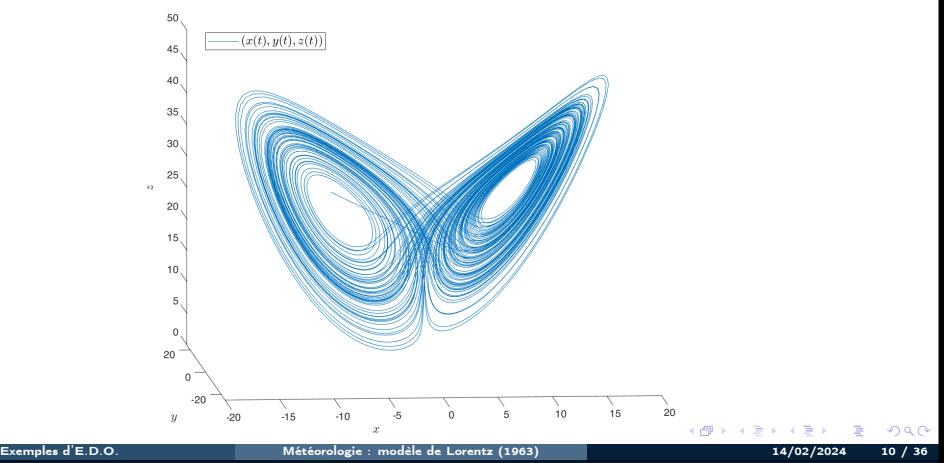

### Pendule pesant sans viscosité

Le pendule pesant : objet pesant accroché à une tige de masse négligeable, l'autre extrémité de la tige est l'axe de rotation du pendule.

$$
\theta''(t) + \frac{g}{L}\sin(\theta(t)) = 0.
$$
 (2)

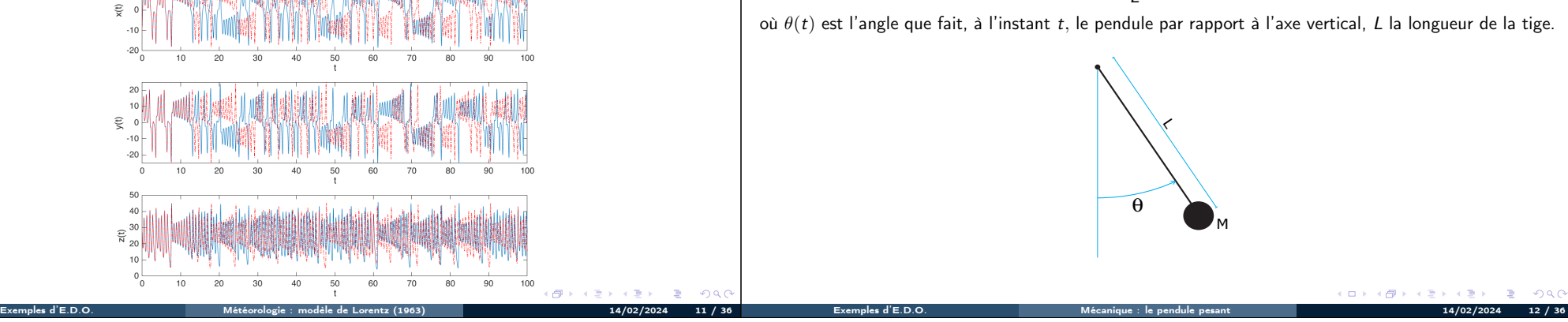

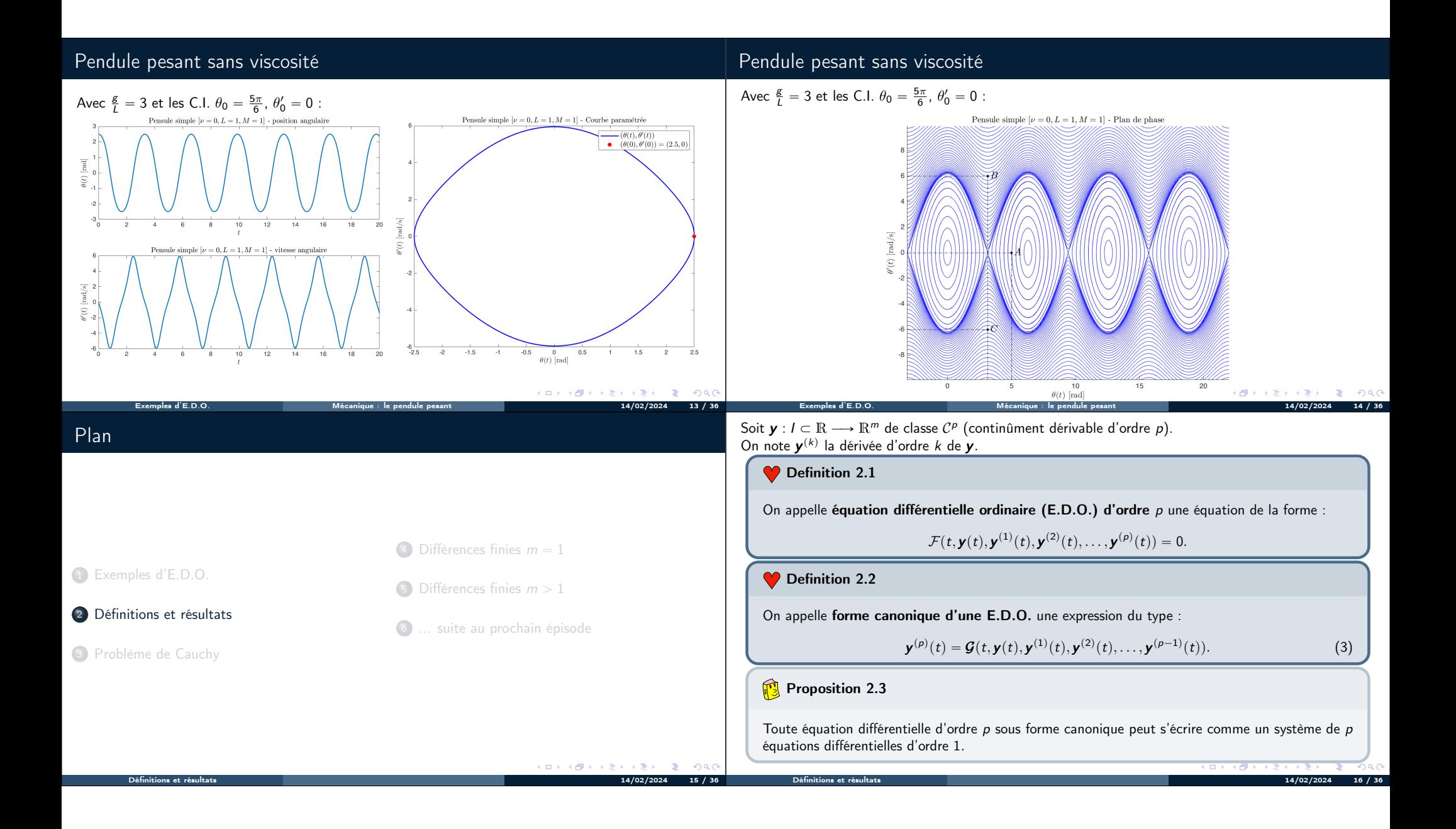

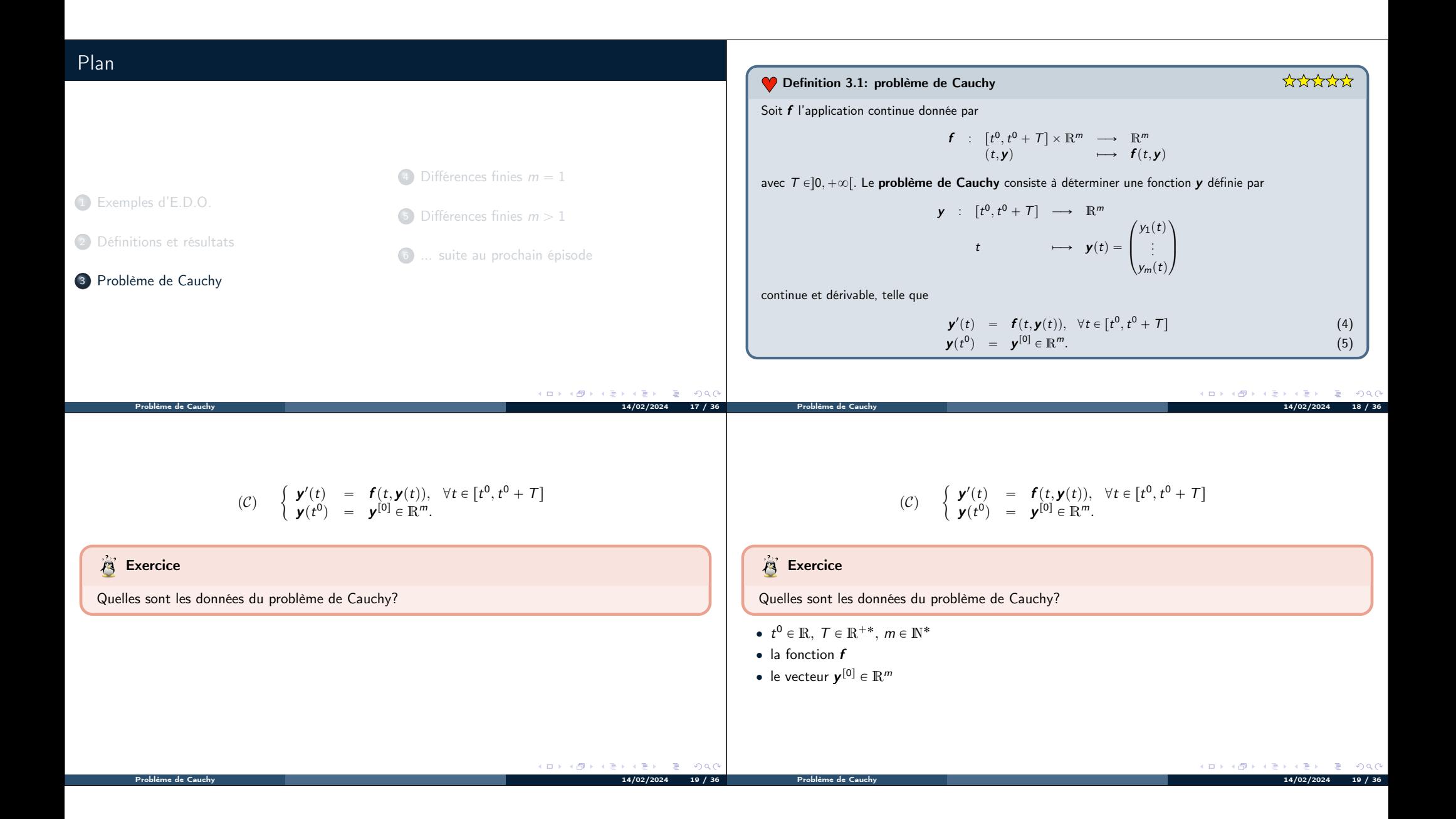

# TD

#### **Exercice**

#### Pour chacune des E.D.O. suivantes écrire le problème de Cauchy associé

(a) 
$$
\begin{cases} x''(t) + \alpha x'(t) + \beta \cos(x(t)) = \sin(t), t \in ]0, 2\pi] \\ x(0) = 0, x'(0) = 1. \end{cases}
$$
  
\n(b) 
$$
\begin{cases} LCv''(t) + \left(\frac{L}{R_2} + R_1C\right)v'(t) + \left(\frac{R_1}{R_2} + 1\right)v(t) = e, t \in ]0, 100] \\ v(0) = 0, v'(0) = 0. \end{cases}
$$
  
\n(c) 
$$
\begin{cases} x''(t) = \mu(1 - x^2(t))x'(t) - x(t), t \in ]0, 10] \\ x(0) = 1, x'(0) = -1. \end{cases}
$$
  
\n(d) 
$$
\begin{cases} y^{(3)}(t) - \cos(t)y^{(2)}(t) + 2\sin(t)y^{(1)}(t) - y(t) = 0, t \in ]0, \mathcal{T}] \\ y(0) = u_0, y^{(1)}(0) = v_0, y^{(2)}(0) = w_0. \end{cases}
$$
  
\n(e) 
$$
\begin{cases} \forall t \in ]0, \mathcal{T}], \quad x''_1(t) - 2x'_2(t) + 3x'_1(t) + 4x_1(t)x_2(t) = \sin(t), \\ x''_2(t) + 3x'_1(t) - 2x'_2(t) - 3x_1(t)x_2(t) = \cos(t), \end{cases}
$$

#### **Exercice**

Déterminer le problème de Cauchy associé au modèle du Brusselator simplifié :

$$
\text{(B)} \quad\n \left\{\n \begin{array}{lcl}\n X'(t) & = & 1 + \alpha X^2(t)Y(t) - (\beta + 1)X(t) \\
 Y'(t) & = & -\alpha X^2(t)Y(t) + \beta X(t)\n \end{array}\n \right.
$$

avec C.I.  $X(0) = X_0$  et  $Y(0) = Y_0$ .

#### **A** Exercice

Déterminer le problème de Cauchy associé au modèle du pendule pesant simplifié :

$$
(\mathcal{P}) \quad \theta^{(2)}(t) + \frac{g}{L} \sin(\theta(t)) = 0.
$$

avec C.I.  $\theta(0) = \theta_0$  et  $\theta'(0) = \theta'_0$ .

Problème de Cauchy

' Problème de Cauchy linéaire :

 $\mathbf{I}$ 

$$
\begin{cases}\ny'(t) = 3y(t) - 3t, \text{ si } t > 0 \\
y(0) = 1\n\end{cases}
$$

 $x_1(0) = 0, x'_1(0) = -1, x_2(0) = 1, x'_2(0) = -2.$ Problème de Cauchy 14/02/2024 20 / 36

On a  $f(t, v) = 3v - 3t$  et une solution  $y(t) = (1 - 1/3)e^{3t} + t + 1/3$ .

' Problème de Cauchy linéaire :

$$
\begin{cases}\ny'(t) = 3y(t) - 3t, \text{ si } t > 0 \\
y(0) = 1\n\end{cases}
$$

KID KIN KEY KEY E 1990

On a  $f(t, v) = 3v - 3t$  et une solution  $y(t) = (1 - 1/3)e^{3t} + t + 1/3$ .

· Problème non-linéaire :

$$
\begin{cases}\ny'(t) = \sqrt[3]{y(t)}, & \text{si } t > 0 \\
y(0) = 0\n\end{cases}
$$

On a 
$$
f(t, v) = \sqrt[3]{v}
$$
 et **trois solutions**  $y(t) = 0$ ,  $y(t) = \sqrt{8t^3/27}$  et  $y(t) = -\sqrt{8t^3/27}$ .

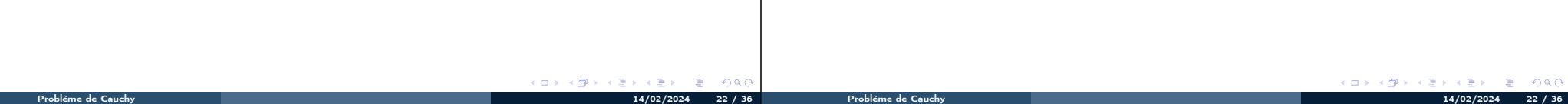

$$
(PC) \begin{cases} y'(t) = f(x, y(t)) \\ y(t) = y_0 \epsilon \text{ if } t \in T \text{ is } t \text{ is } t \
$$

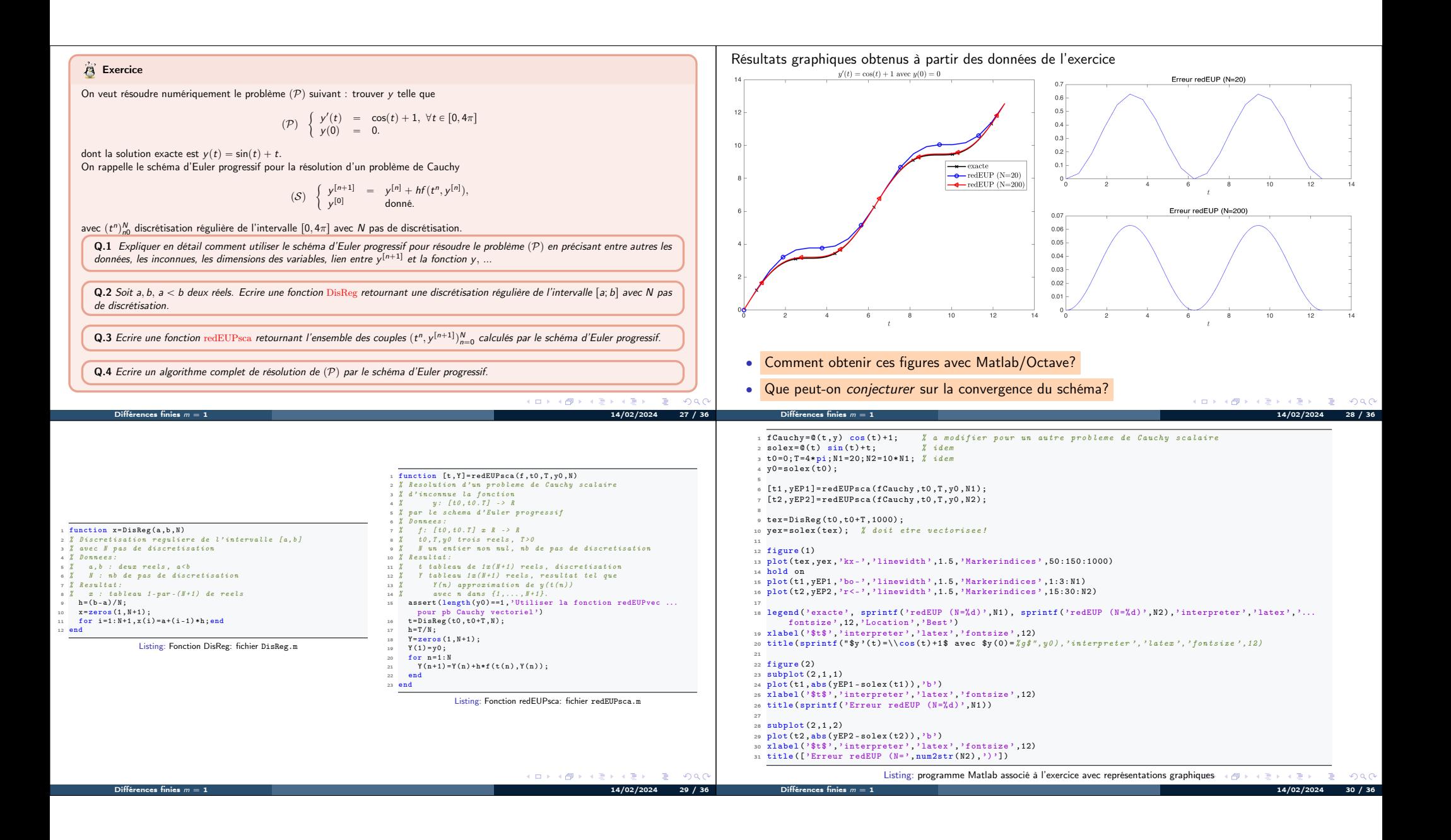

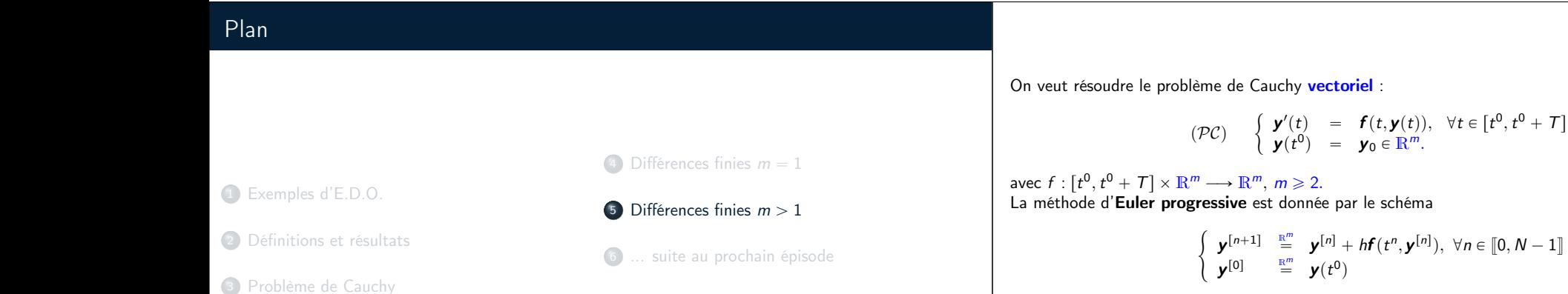

Ce schéma est explicite, car il permet le calcul direct de  $y^{[n+1]}$  en fonction de  $y^{[n]}$ .

(9)

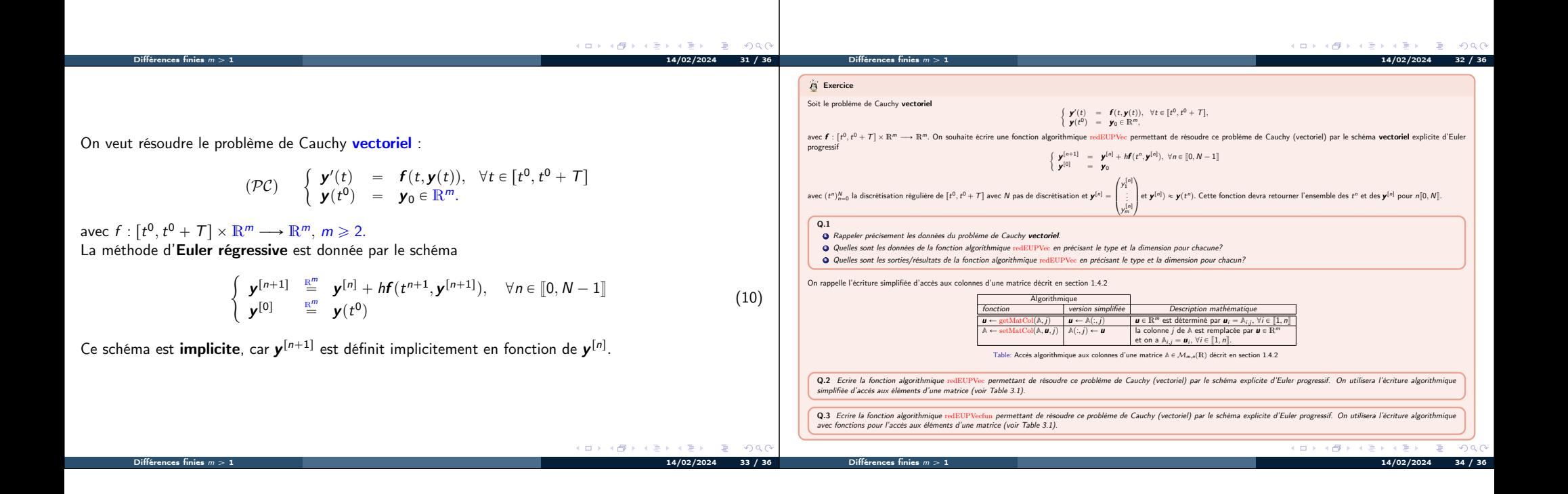

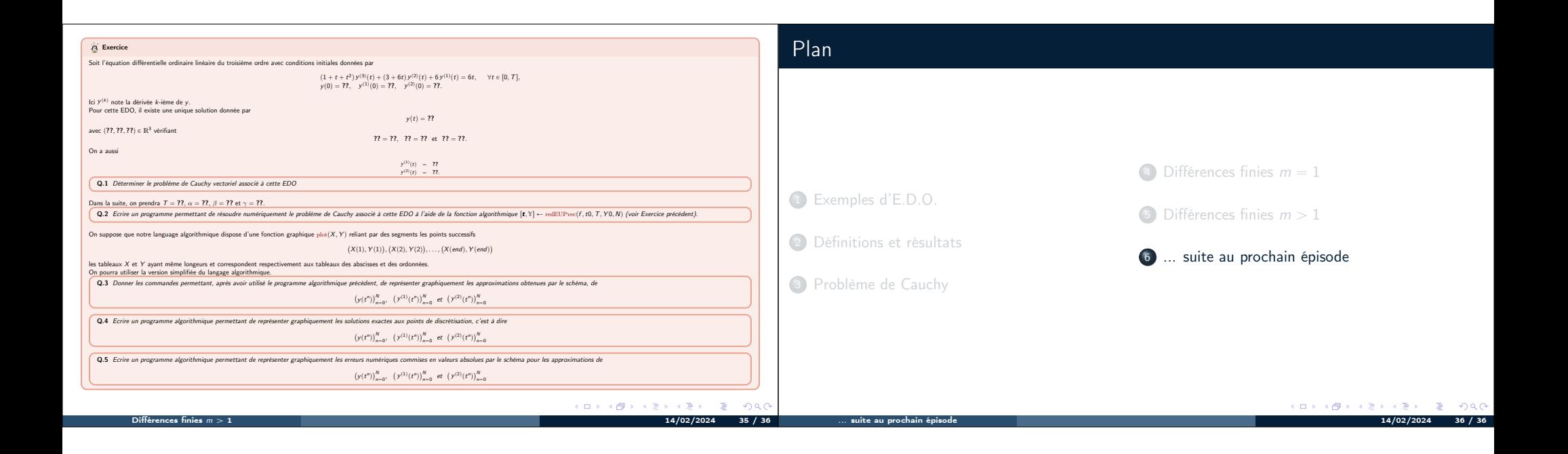